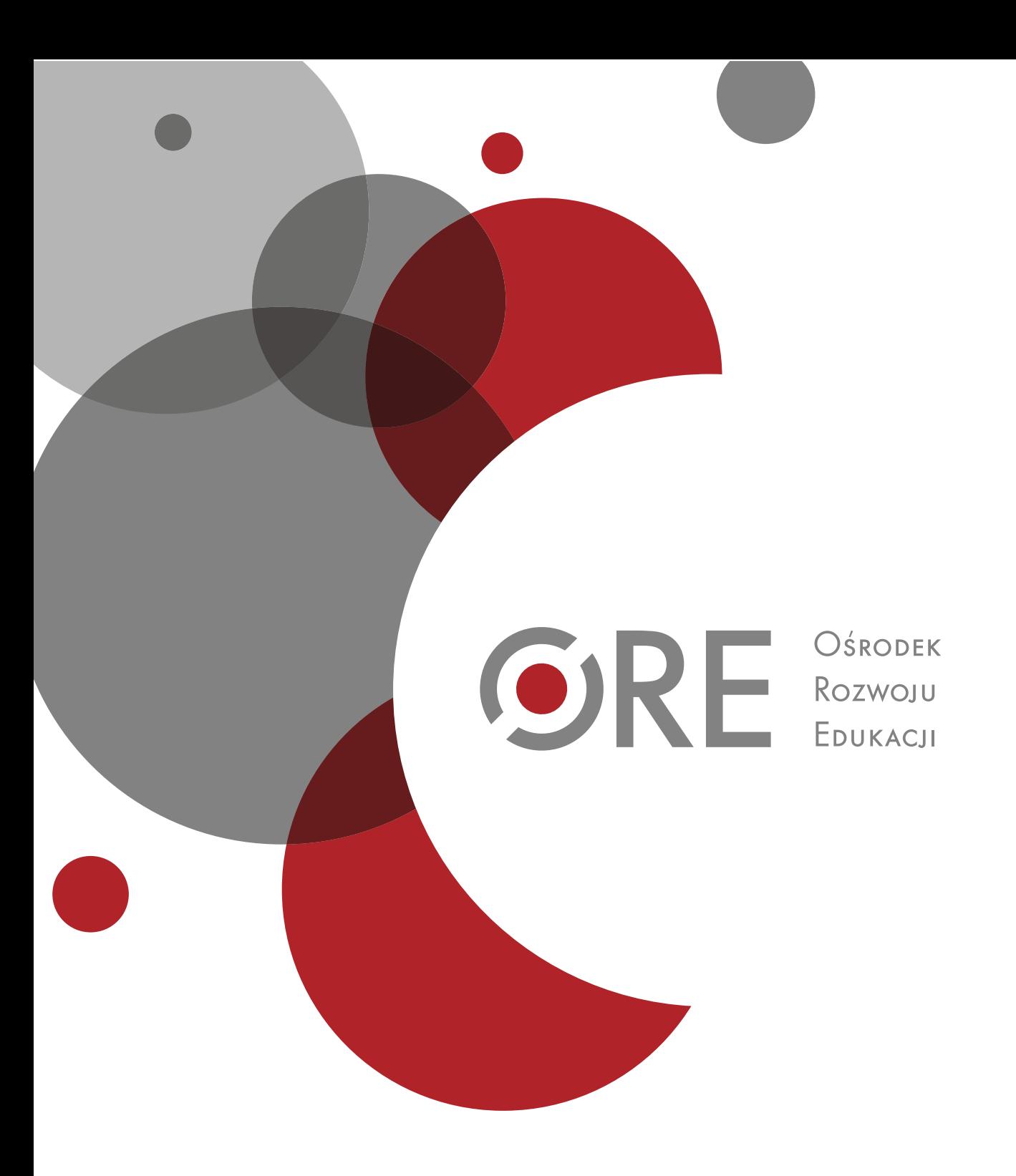

Izabela Czabaj

## Wirtualna edukacja

Program nauczania przedmiotu zajęcia komputerowe dla II etapu edukacyjnego

#### **Wstęp**

Program "Wirtualna edukacja" dotyczy zajęć komputerowych drugiego etapu edukacyjnego i obejmuje 95 godzin w trzyletnim cyklu kształcenia. Został opracowany zgodnie z Rozporządzeniem Ministra Edukacji Narodowej z dnia 23 grudnia 2008 roku (Dz. U. 2009, Nr 4, poz. 17) w sprawie podstawy programowej wychowania przedszkolnego oraz kształcenia ogólnego w poszczególnych typach szkół, opublikowanym 15 stycznia 2009 r. Rozporządzenie określa zakres treści kształcenia na każdym etapie edukacyjnym, a także wiadomości oraz umiejętności, które uczniowie powinni osiągnąć na kolejnych etapach edukacyjnych.

Koncepcja programu została oparta na idei Janusza Korczaka - lekarza, ale przede wszystkim pedagoga i wychowawcy. W swojej myśli pedagogicznej Korczak wskazuje nauczycielom drogę pracy z uczniem, pochylenie się nad dzieckiem i jego problemami. Dostrzega fakt, że dziecko ma wiele fundamentalnych praw, między innymi do współdecydowania o własnym procesie dydaktycznym, bo "dziecko jest dobrym rzeczoznawcą własnego życia." Według Korczaka dziecko musi zrozumieć otaczający go świat, a nie tylko zostać obciążonym balastem nie zawsze potrzebnej wiedzy. Dlatego w programie zwraca się szczególną uwagę na indywidualizację procesu nauczania oraz nabywania umiejętności i wykorzystania ich w działaniu praktycznym. Istotny aspekt, na który zwracał uwagę Stary Doktor i który został zawarty w programie, to zainteresowanie uczniów ich własnymi działaniami, poddanie ich refleksji, samoocenie i ocenie koleżeńskiej, a wszystko to w duchu tolerancji i poszanowania cudzej własności.

W programie nie sugeruje się korzystania z oprogramowania konkretnych producentów, co daje nauczycielowi możliwość wyboru odpowiednich narzędzi. Można oprzeć się na znanych i sprawdzonych programach renomowanych producentów, ale istnieje także możliwość zapoznania uczniów z oprogramowaniem alternatywnym typu freeware lub open source.

#### **I Założenia programu i ich uzasadnienie**

*"Dobry wychowawca, który nie wtłacza a wyzwala, nie ciągnie a wznosi, nie ugniata a kształtuje, nie dyktuje a uczy, nie żąda a zapytuje – przeżyje wraz z dziećmi wiele natchnionych chwil".*

#### *Janusz Korczak*

Program "Wirtualna edukacja" charakteryzuje się wszechstronnym oddziaływaniem na uczniów oraz kształtowaniem ich osobowości, umiejętności, wiadomości, a także postawy wobec otaczającego świata - czyli dąży do kompleksowego (wszechstronnego) rozwoju dziecka. Zajęcia komputerowe powinny być nacechowane różnorodnością form i metod pracy, a także zdobywaniem przez uczniów umiejętności i praktycznym ich wykorzystaniem. Wszystkie działania nauczyciela powinny opierać się na potrzebach dziecka oraz dostosowaniu treści i metod do jego możliwości rozwojowych. Założeniem programu jest stworzenie w trakcie uczestniczenia w zajęciach komputerowych uczniom pola do doświadczania, eksperymentowania, odkrywania swoich możliwości oraz nabywania umiejętności, które będą potrzebne w dalszym procesie kształcenia i życiu dorosłym. Nauczyciel, zgodnie z poglądami Janusza Korczaka, to osoba wspierająca działania ucznia, inspirująca go, pobudzająca do działania, pielęgnująca uzdolnienia, wspierająca w podejmowanym wysiłku poprzez dobór metod i form dla klasy, grupy uczniów, a przede wszystkim dla ucznia - biorąc pod uwagę jego możliwości i zainteresowania. Program "Wirtualna edukacja" zwraca szczególną uwagę na indywidualizację procesu nauczania z uwzględnieniem możliwości i tempa pracy ucznia. Na zajęciach komputerowych uczeń nie tylko uczy się wykorzystania nowoczesnych technologii informacyjnokomunikacyjnych, lecz również pogłębia swoją wiedzę z różnych dziedzin wiedzy. Stwarza się mu środowisko do rozwijania i pogłębiania swoich zainteresowań i pasji. Program zwraca uwagę na naturalną potrzebę dziecka do samodzielnego poznawania, poszukiwania i doświadczania. Pracownia komputerowa jest swojego rodzaju laboratorium, w którym można sterować i wspomagać wszechstronny rozwój ucznia, kierując go na odpowiednie drogi zmierzające do osiągnięcia celu.

Główne założenia programu to kształtowanie u uczniów:

- kreatywności myślenia,
- samodzielności w rozwiązywaniu problemów,
- umiejętności pracy zespołowej,
- rozwijania spostrzegawczości i logicznego myślenia,
- aktywności twórczej,

- umiejętności dostosowania pracy do własnych potrzeb i możliwości,
- nabywanie umiejętności mówienia o własnych upodobaniach i uważnego słuchania innych,
- przewidywania skutków własnych działań.

Założenia powyższe należy realizować stosując następujące zasady:

- stworzenie środowiska najbardziej sprzyjającego uczeniu się poprzez budowanie wzajemnych relacji uczeń – nauczyciel,
- stosowanie bogatej gamy form i metod nauczania z uwzględnieniem potrzeb i możliwości każdego ucznia,
- kształtowanie umiejętności pozwalających uczyć się różnych przedmiotów,
- wykorzystywanie wszystkich dostępnych technologii informacyjno-komunikacyjnych,
- umożliwienie uczniowi wyboru i proponowania własnych rozwiązań oraz uczenia się poprzez doświadczenie - dzięki temu ponosi odpowiedzialność za własne uczenie się.

#### **II Cele ogólne i szczegółowe kształcenia i wychowania**

*"Nie takie ważne, żeby człowiek dużo wiedział, ale żeby dobrze wiedział, nie żeby umiał na pamięć, a żeby rozumiał, nie żeby go wszystko troszkę obchodziło, a żeby go coś naprawdę zajmowało."*

#### *Janusz Korczak*

W podstawie programowej przewidziane są cele, które zmierzają do samodzielnej i zespołowej pracy nad kształtowaniem umiejętności i wiedzy poprzez stosowanie określonych zadań, ćwiczeń i realizacji projektów. Zajęcia komputerowe mają przygotować ucznia do życia w społeczeństwie informatycznym i posługiwania się technologiami informatyczno-komunikacyjnymi. Dziecko w naturalny sposób uczy się posługiwać sprzętem i oprogramowaniem komputerowym w celu poszerzenia własnych zainteresowań, uzdolnień i ułatwieniu sobie codziennego funkcjonowania we współczesnym świecie. Komputer powinien być kontrolowanym narzędziem do wspomagania nauki. Konieczne jest niwelowanie i korygowanie niepożądanych postaw w korzystaniu z komputera. Istotnym zagadnieniem podczas realizacji programu jest rozbudzenie u uczniów ciekawości poznawania świata i doświadczania nowych umiejętności. Jest to możliwe przez ukształtowanie u ucznia odpowiednich nawyków, umiejętności pracy z komputerem oraz uświadomienie faktu, że komputer stanowi doskonałe narzędzie służące rozwojowi, a nie tylko rozrywce. Dziecko w czasie realizacji programu powinno nauczyć się pracować indywidualnie, poszerzać swoją kreatywność oraz docenić rolę poszukiwania nowych rozwiązań. Technologie informacyjno-komunikacyjne są obecne

w prawie każdej sferze życia społeczeństwa XXI wieku, więc uczniowie powinni nauczyć się je wykorzystywać we wszelakich kontekstach.

W trakcie zajęć komputerowych realizowane są także cele wychowawcze, zmierzające do nabierania przez ucznia prawidłowych przyzwyczajeń i nawyków przestrzegania prawa, posługiwania się tylko legalnym oprogramowaniem oraz szanowania poglądów swoich rówieśników oraz innych osób, z którymi kontaktuje się za pomocą komputera.

Główne cele kształcenia:

1. Bezpieczne posługiwanie się komputerem i jego oprogramowaniem; świadomość zagrożeń i ograniczeń związanych z korzystaniem z komputera i Internetu.

Uczeń:

- komunikuje się z komputerem przy pomocy ikon, przycisków oraz okien dialogowych,
- prawidłowo odczytuje i interpretuje komunikaty podawane przez oprogramowanie,
- formułuje zasady bezpiecznego posługiwania się programami oraz poruszania się w sieci,
- określa zagrożenia wynikające z komunikacji w sieci i korzystania z Internetu,
- zna zagrożenia zdrowotne wynikające z użytkowania komputera,
- przestrzega zasad legalnego korzystania z oprogramowania.

2. Rozwijanie umiejętności pracy z komputerem i urządzeniami zewnętrznymi oraz komunikowanie się za pomocą komputera i technologii informacyjno-komunikacyjnych.

Uczeń:

- komunikuje się za pomocą poczty elektronicznej oraz komunikatorów internetowych,
- określa zagrożenia wynikające z korzystania z Internetu,
- zna zasady netykiety,
- potrafi formułować listy, zaproszenia, itp.,
- posługuje się aplikacjami komputerowymi oraz zna ich zastosowanie,
- wymienia się plikami z rówieśnikami podczas pracy zespołowej.

3. Wyszukiwanie i wykorzystywanie informacji z różnych źródeł; opracowywanie za pomocą komputera rysunków, motywów, tekstów, animacji, prezentacji multimedialnych i danych liczbowych.

Uczeń:

- potrafi wyszukać potrzebne mu informacje w zasobach internetowych, zinterpretować je i wykorzystać do zadań i projektów,
- wyszukuje informacje na określony temat, selekcjonuje je, gromadzi materiały w formie elektronicznej,
- potrafi zapisać informacje w różnych formatach,
- korzysta z aplikacji wspomagających zdobywanie wiedzy,
- korzysta z portali edukacyjnych, np. scholaris.pl, encyklopedii internetowej,
- tworzy projekty w dostępnych aplikacjach,
- samodzielnie pogłębia wiedzę związaną z realizowanym projektem.

4. Rozbudzanie twórczości, ciekawości i zainteresowań ucznia.

#### Uczeń:

- rozwiązuje zadania problemowe w nietypowy, twórczy sposób,
- szuka rozwiązań opartych na związkach przyczynowo-skutkowych,
- samodzielnie pogłębia swoją wiedzę za pomocą dostępnych środków oraz własnego doświadczenia,
- posługuje się dużym zasobem słownictwa informatycznego,
- podejmuje dodatkowe zadania realizowane różnymi metodami,
- posiada umiejętność świadomego kierowania własnym procesem edukacyjnym.

5. Indywidualne podejście do ucznia.

#### Uczeń:

- wykonuje zaplanowane czynności,
- samodzielnie rozwiązuje zadania oraz wykonuje ćwiczenia,
- dokonuje samooceny i dostrzega własne błędy, które potrafi niwelować,
- potrafi dobrać zadanie do swoich możliwości,
- podejmuje decyzje przy rozwiązywaniu przydzielonych zadań.

#### **III Treści kształcenia i założone osiągnięcia uczniów**

Program "Wirtualna edukacja" przedstawia możliwości pracy z uczniem w sposób indywidualny, wpierający rozwój zarówno ucznia zdolnego jak i ucznia mającego problemy edukacyjne. Proponuje się spiralny układ treści nauczania, dzięki czemu uczniowie stopniowo wzbogacają swoją wiedzę, mając możliwość powtórzenia oraz utrwalenia nabytych wcześniej wiadomości i umiejętności. Treści kształcenia zostały podzielone na trzy lata nauki. Zostały również uwzględnione treści ponadprogramowe, które można realizować indywidualnie z uczniami zdolnymi, chcącymi rozwijać swoje zainteresowania i pasje. Rozszerzenia można też realizować z całym zespołem jeśli pozwoli na to proces dydaktyczny i dodatkowe godziny lekcyjne. Treści programowe rozwijają u ucznia umiejętności bezpiecznego i przemyślanego posługiwania się komputerem w celu rozwijania własnego potencjału intelektualnego. Realizując zawarte treści programowe uczeń pogłębia umiejętności zawarte w standardach wymagań egzaminacyjnych kształtowane na zajęciach z innych przedmiotów. Najważniejsze umiejętności z punktu widzenia programu "Wirtualna edukacja" to wykorzystanie wiedzy w praktyce poprzez bezpieczne posługiwanie się sprzętem komputerowym, korzystanie z informacji oraz rozumowanie, w szczególności podczas pracy z arkuszem kalkulacyjnym. Dodatkowo utrwala się umiejętności czytania ze zrozumieniem np. instrukcji, diagramów oraz pisania zaproszeń, ogłoszeń i innych form użytkowych.

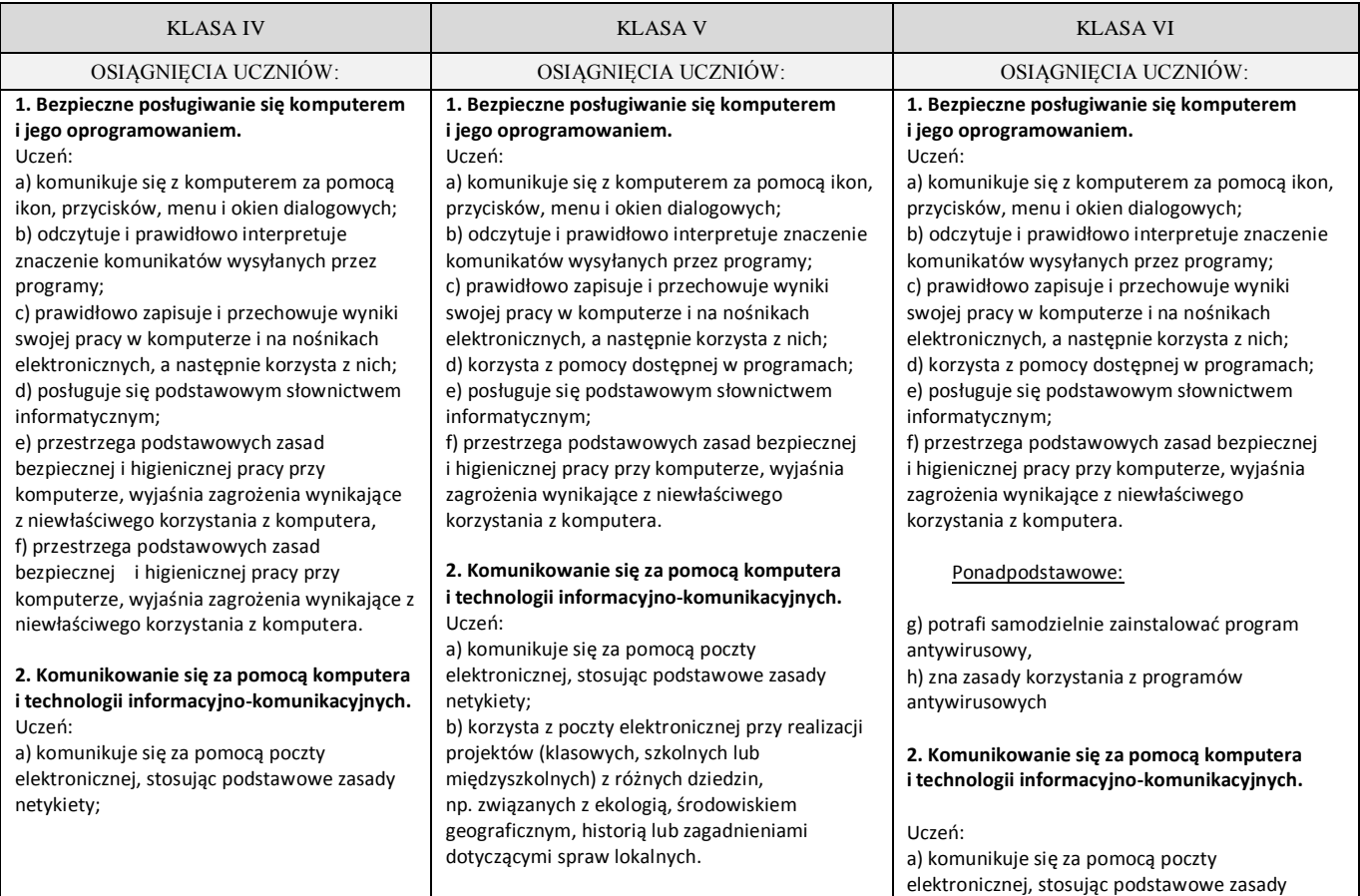

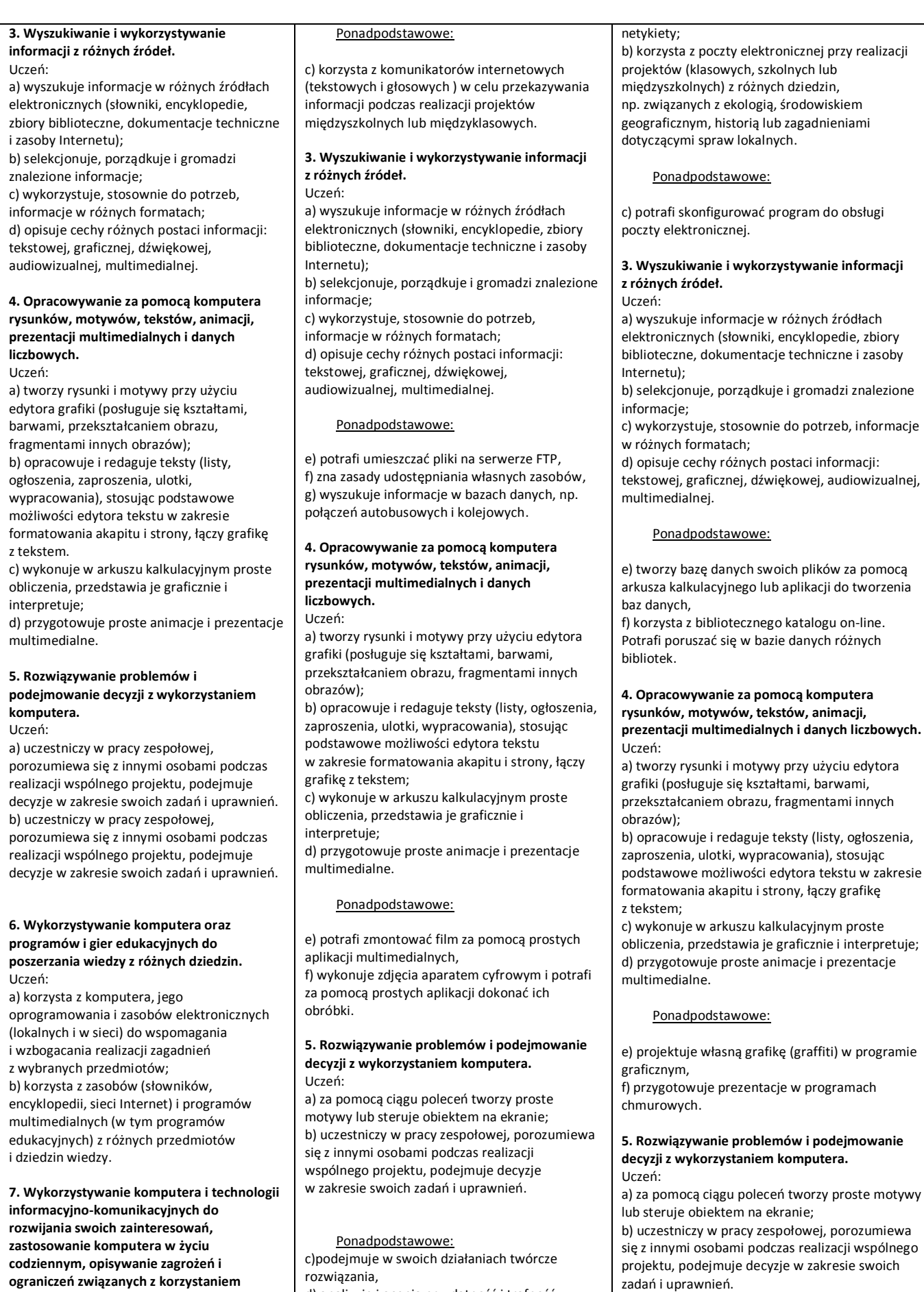

d) analizuje i ocenia przydatność i trafność

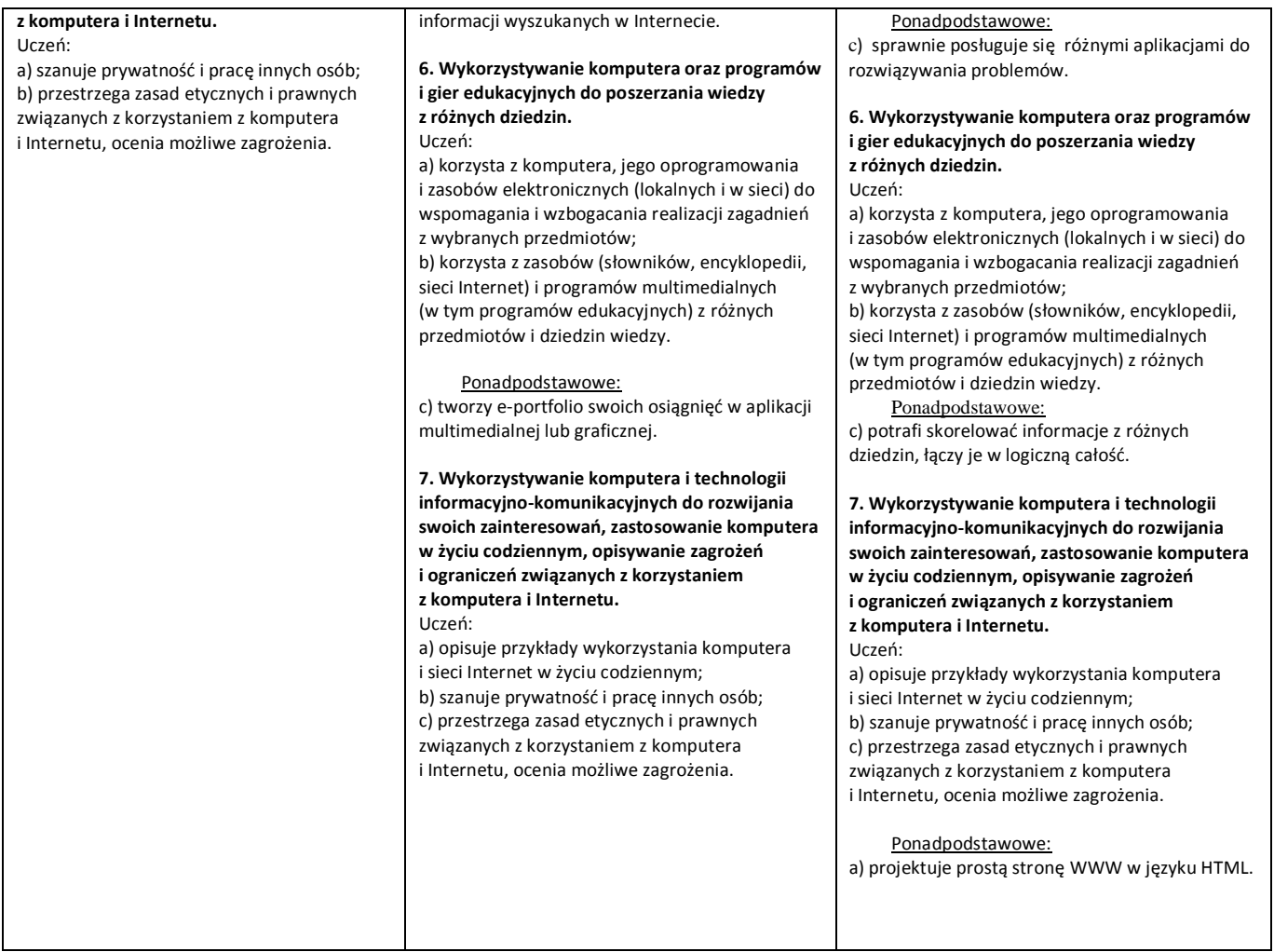

#### **IV Procedury osiągania celów edukacyjnych**

"Nie o to idzie, ile wiemy, ile nazwisk, dat i faktów trzymamy w pamięci, ale idzie o to, jak wiemy, jaka jest wartość naszej wiedzy."

#### Janusz Korczak

Organizacja kształcenia odbywa się w sposób wielostronny, wraz z odpowiednim doborem metod i form, aby ułatwić przyswajanie wiedzy. Wybór danej metody zależy od wieku, treści programowych, wielkości grupy oraz zainteresowań, możliwości poznawczych i analitycznych ucznia.

Istotnym zagadnieniem programu jest indywidualizacja nauczania, która wiąże się z dostosowaniem treści, metod i form do określonych uzdolnień, umiejętności i zainteresowań uczniów. Indywidualizacja pracy z uczniem pozwala na jego rozwój osobowościowy i intelektualny oraz na przekazanie wiedzy i nabywanie umiejętności w sposób dostosowany do jego możliwości myślowych, poznawczych, analitycznych, a także tempa pracy. Indywidualizacja nauczania ucznia zdolnego wyzwala i pobudza jego kreatywność.

Taka forma pracy motywuje uczniów do wytężonej i bardziej efektywnej nauki. Indywidualizacja pracy może odbywać się na różne sposoby. Zajęcia komputerowe pozwalają na organizowanie pracy w małych grupach lub pracy samodzielnej uczniów. Praca w grupach może przyjąć dwie formy. Pierwsza forma pracy polega na podziale uczniów na grupy o podobnych uzdolnieniach i umiejętnościach. Uczniowie w czasie podejmowanych działań wzajemnie motywują się oraz poszerzają swoje wiadomości i umiejętności. Taka grupa otrzymuje trudniejsze zadania. Druga forma pracy to grupy składające się z uczniów o różnym poziomie wiedzy i umiejętności. W tym przypadku na początku uczniowie słabsi raczej trzymają się na uboczu, ale z czasem poszerzają swoje słownictwo, uczą się logicznego myślenia, wzajemnie współpracują oraz znajdują swoje miejsce w grupie. Nauczyciel organizuje i czuwa nad pracą, a tym samym przyjmuje rolę doradcy, a nie mentora.

Zajęcia komputerowe nie muszą odbywać sie w sali lekcyjnej - część zajęć może być przeprowadzona w terenie. Dobrym przykładem jest zbieranie w terenie danych np. do ćwiczeń w arkuszu kalkulacyjnym, wykonywanie zdjęć, które potem będą edytowane. Uczniowie mierzą szkolne podwórko, boisko, teren przed szkołą i fotografują obiekty. W sali lekcyjnej wykonują zestawienie tabelaryczne i obliczają za pomocą arkusza kalkulacyjnego powierzchnię poszczególnych obiektów oraz dodaję zdjęcia.

354322

Innym przykładem zajęć w terenie jest wykorzystanie telefonów komórkowych i aparatów fotograficznych do zbierania materiałów niezbędnych w redagowaniu gazetki szkolnej lub pracy nad projektem. Przykładem takiego projektu może być przeprowadzenie krótkiego reportażu na określony temat. Grupa uczniów powinna wcześniej przygotować sobie pytania reporterskie (Kto?, Co ?, Gdzie?, Kiedy?, Po co ?, Dlaczego?), wybrać tytuł, problem reportażu, zaplanować ilość osób, które będą się wypowiadać oraz opracować wnioski końcowe. Sfilmowany materiał mogą zmontować za pomocą dostępnych prostych narzędzi multimedialnych. Dobrym rozwiązaniem jest zrealizowanie reportażu dotyczącego spraw lokalnego środowiska.

W programie sugeruje się aby uczniowie wykonywali ćwiczenia o różnym stopniu trudności. Ćwiczenia które są im zaproponowane mają swoje oznaczenia w zależności od kategorii, A, B, C. Zestaw ćwiczeń oznaczony symbolem A zawiera zadania trudne i czasochłonne ale ich wykonanie uczeń może otrzymać 5 punktów. Zestaw ćwiczeń oznaczony symbolem B, to ćwiczenia o znaczne mniejszej trudności, ale również czasochłonnymi, dlatego uczeń może otrzymać za nie 3 punkty. Natomiast zestaw ćwiczeń oznaczony symbolem C zawiera zadania łatwe i za jego rozwiązanie uczeń może otrzymać 2 punkty. Uczniowie są poinformowaniu ile muszą otrzymać punktów, żeby otrzymać określoną ocenę. Wspólnie z nauczycielem negocjują czas na ich wykonanie. Przykład punktacji oceną bardzo dobry - 15 -12 punktów, dobry - 11 -9 punktów, dostateczny - 8 - 6 punktów, dopuszczający - 5 -3 punktów, poniżej 3 punktów ocena niedostateczny. Metoda ta pozwala na indywidualizację z zakresu doboru przez ucznia trudności zadania i tempa pracy.

#### załącznik nr 1 karta oceny

Ważnym aspektem programu jest zaciekawienie dzieci zajęciami komputerowymi i ukazanie, że każde dziecko niezależnie od zdolności i predyspozycji do danego przedmiotu może sie w nich realizować, osiągając sukces na miarę swoich możliwości. Nauczyciel musi być osoba mobilną, która na bieżąco weryfikuje i koryguje błędy popełniane przez uczniów. Ważnym zadaniem nauczyciela jest weryfikowanie treści znalezionych przez uczniów w Internecie. Zajęcia komputerowe wspomagają w osiąganiu sukcesów edukacyjnych w poszczególnych przedmiotach, dlatego też powinny być zajęciami sprawiającymi uczniom przyjemność .

W realizacji programu zaleca się stosowanie następujących technik i metod pracy:

#### **Korzystanie z platformy scholaris.pl**

Platforma pozwala na korzystanie z gotowych zasobów w formie animacji komputerowych, które są bardzo często interesującą formą pozyskiwania wiedzy. Zamieszczone są na niej również ilustracje oraz testy. Nauczyciel może zaprezentować fragment animacji, filmu całej klasie lub grupie, ale uczeń

354322

może go również sam obejrzeć i dostosować do swojego tempa percepcji. Zainteresowani uczniowie mogą dany fragment lekcji powtórzyć i utrwalić w domu. Ponadto nauczyciel sam może zaplanować i stworzyć własną lekcję na portalu, co zwiększa atrakcyjność zajęć.

Przykładem wykorzystania zasobów z platformy scholaris.pl jest e-lekcja "Bezpieczna praca z komputerem", która dotyczy zagadnień związanych z ograniczeniem negatywnego wpływu wielogodzinnej pracy przy komputerze na organizm człowieka. Autor podzielił temat zajęć na 5 głównych zagadnień dotyczących bezpiecznej pracy z komputerem. Po każdym zrealizowanym zagadnieniu uczeń ma możliwość rozwiązania testu sprawdzającego wiadomości. Lekcja obrazuje zarówno zagrożenia, jak i sposoby zapobiegania i przeciwdziałania negatywnym skutkom niewłaściwej postawy ciała podczas pracy z komputerem. Za pomocą prostej animacji można pokazać uczniom jak dbać o własne zdrowie oraz zasoby własnego komputera.

#### **WebQuesty**

Kolejną proponowaną w programie metodą pracy z uczniami na zajęciach komputerowych jest WebQuest czyli wyszukiwanie informacji przez uczniów w sieci, rozwijające zainteresowania uczniów komputerem oraz Internetem. Ta forma może odbywać sie w postaci projektu edukacyjnego uczącego kreatywnego i konstruktywnego korzystania z Internetu jako źródła informacji. Jest to dobre narzędzie pozwalające na poszerzanie wiedzy z danej dziedziny i na dany temat. Wszystkie informacje w formie tekstowej, graficznej, filmowej mogą być gromadzone przez uczniów w różnych formach. Kolejnym etapem jest weryfikowanie przydatności oraz trafności doboru określonej informacji lub treści. Młodszym dzieciom można zasugerować konkretne portale przydatne w realizacji zadań. Uczeń w samodzielnej pracy nad danym tematem uczy się podejmowania decyzji, odpowiedzialności, samooceny i samodyscypliny. Pracując w grupie natomiast nabywa umiejętności rozwiązywania konfliktów, negocjacji, wdrażania własnych decyzji, kultury dyskusji oraz szacunku dla osób współpracujących przy projekcie.

W zależności od poziomu zaawansowania, uczniowie mogą przedstawić swój projekt za pomocą programu graficznego czy prezentacji multimedialnych. Ważnym aspektem tej metody jest ocena pracy nad projektem. Najlepiej sprawdza się tutaj system punktowy, w którym ocenia zarówno sam uczeń, grono kolegów oraz nauczyciel.

#### **E-portfolio**

Kolejnym sposobem na zaprezentowanie umiejętności nabytych przez uczniów w czasie naszych zajęć jest e-portfolio, pozwalające na zaprezentowanie własnych osiągnięć artystycznych oraz edukacyjnych w postaci projektów i prac. Każdy uczeń pracuje nad własnym e-portfolio, prezentującym jego zainteresowania, pasje i umiejętności. Uczniowie w czasie pracy nad projektem nabywają bardzo cennych umiejętności: prezentowania własnych osiągnięć i dokonywania samooceny. Istnieją różne rozwiązania na stworzenie e-portfolio. Popularnym i łatwym narzędziem jest Google Blogger (www[.blogger.com\)](http://blogger.com/). Taka forma pracy jest bardzo motywująca dla uczniów, a tym samym staje się bardziej twórcza niż prezentacja słowna. Uczeń dzięki tej formie pracy dokonuje samooceny oraz analizy własnych dokonań. Jednak należy pamiętać, że e-portfolio musi być na każdym etapie ocenione i podsumowane. Warto dokonywać takich działań, ponieważ uczniowie, którzy nie wierzą we własne siły i umiejętności, zaczynają odnajdywać dziedziny, w których są dobrzy i w których mogą się doskonalić. E-portfolio jest bardzo dobrym rozwiązaniem dla uczniów zdolnych, posiadających własne zainteresowania i stwarza możliwość indywidualnej z nimi pracy. Takie sytuacje i praca nad tego typu projektem pozwala na rozmowę z uczniem i wspieranie oraz doradzanie mu w przypadkach problemowych. E-portfolio możemy ocenić nie tylko za pomocą tradycyjnych stopni, ale także słownie w trakcje rozmowy indywidualnej lub dyskusji w grupie uczniów. Dobrym rozwiązaniem jest prezentacja gotowych produktów na forum klasy lub nawet szkoły w przypadku ciekawych projektów. W ten sposób uczniowie kształtują umiejętność autoprezentacji dzieląc się z rówieśnikami sposobem realizacji własnych pomysłów.

#### **Debata Oksfordzka**

Debata tego typu jest ciekawym rozwiązaniem przy ustalaniu nowych zasad współpracy albo rozstrzyganiu spornych kwestii. Dobrym przykładem tego typu sytuacji jest często spotykana sytuacja kiedy uczniowie zastanawiają się dlaczego gry edukacyjne są dozwolone, a gry innego rodzaju nie; albo dlaczego można korzystać z jednych programów, a inne są dozwolone od określonego wieku.

W debacie oksfordzkiej uczestniczą: grupa zwolenników tezy, grupa przeciwników tezy, publiczność, jury rozstrzygające spór i osoba prowadząca debatę - Marszałek. Każda ze stron ma czas na przedstawienie swoich argumentów, po czym strony zadają sobie wzajemnie pytania ich dotyczące. W debacie wypowiadają się obie strony – a ich celem jest przekonanie publiczności i jury do swojego stanowiska. Skład przykładowego zespołu z kolejnością wypowiadania się może wyglądać następująco: kapitan (wprowadza do tematu, formułuje tezę), argumentujący I (przedstawia

354322

argumenty oparte na wyszukanych wcześniej informacjach), argumentujący II (przedstawia argumenty z ich rozszerzeniem), zbijający I (zbija argumenty drużyny przeciwnej), zbijający II (oprócz zbijania ma on podsumować i zakończyć spór). Forma debaty uczy dzieci kreatywnego podejścia do problematycznych tematów. Dobrym praktyką jest przeprowadzenie debaty na temat wywołujący wiele emocji. Dzieci same dzielą sie na dwie grupy, spośród których wyłaniają się składy zespołów i ich zadaniem jest przygotowanie się do debaty za pomocą dostępnych środków. Jest to ciekawy sposób na rozwiązywanie problemów i podejmowanie decyzji. Osoby wchodzące w skład zespołu muszą wcześniej wyszukać informacje służące do poparcia ich tezy. Wymaga to od uczniów gruntownego przygotowania się do obrony swoich racji Nauczyciel musi być w tym przypadku osobą wspierającą i doradzającą.

#### **Gry edukacyjne**

Fakt, że dzieci lubią grać w gry komputerowe, nie ulega żadnej wątpliwości. Wykorzystanie tego typu rozrywki w procesie edukacji stanowi więc dla nich dodatkową atrakcję. Grając w gry uczniowie wzmacniają zdolności umysłowe, z łatwością formułują hipotezy, mają zdolność skupiania się na kilku rzeczach jednocześnie i szybciej odpowiadają na nieoczekiwane bodźce. Przy realizacji programu poleca się gry z różnych dziedzin: literatury, matematyki, przyrody, fizyki i innych. Oczywiście należy zwrócić szczególną uwagę na jakość gier. Warto ustalić w kontrakcie z uczniami, że w zajęciach komputerowych dozwolone są gry edukacyjne.

#### **Komiks edukacyjny**

Świetnym pomysłem na realizację treści programowych związanych z opracowywaniem i konstruowaniem rysunków, tworzeniem tekstów jest zaprojektowanie przez dzieci komiksu. Taka forma pracy stymuluje twórcze myślenie i kształtuje technikę tworzenia dialogów, opisu oraz plastycznego i artystycznego wyrażania emocji. Pierwsze komiksy mogą powstawać w prostym programie graficznym. Nauczyciel może zaproponować temat albo dziedzinę, na podstawie której dzieci tworzą komiksy. Uczniowie mogą również wykorzystać darmowe narzędzie online ToonDoo do tworzenia komiksów.

#### **Gazetka szkolna**

Aktywność twórcza dziecka jest oparta na jego własnych pomysłach. Powinna być podejmowana chętnie i z zadowoleniem. Jej wynikiem jest stworzenie lub odkrycie przez dziecko czegoś nowego i pożytecznego. Gazetka szkolna może być ważnym projektem, podczas realizacji którego uczniowie nie tylko nabywają nowe umiejętności i zdobywają potrzebne informacje, ale także uczą się pracy w zespole. Uczniowie samorządnie wyłaniają poszczególnych "pracowników redakcji" (redaktor naczelny, grafik, korektor, menadżer do spraw marketingu, osoba odpowiedzialna za skład oraz publikację). Taka forma pracy zwraca uwagę na umiejętność poprawnego posługiwania się językiem polskim pod względem stylistycznym, gramatycznym i ortograficznym. Uczniowie realizują zadania w grupie, ucząc się pracy zespołowej i współpracy w pozyskiwaniu informacji ze środowiska lokalnego. Stwarza się możliwość komunikacji, wymiany doświadczeń oraz wzajemnej pomocy koleżeńskiej. Nauczyciel może indywidualnie pracować z uczniami wymagającymi wsparcia i pomocy. Uczniowie uczą się pracy z programami do edycji tekstu, projektowania i wykonywania grafiki oraz składania publikacji DTP. Praca nad gazetką szkolną kształtuje sumienność, systematyczność w działaniu, motywuje i dowartościowuje uczniów o niskiej samoocenie. Dzieci mogą odkryć w sobie talent do pisania wierszy, krótkich opowiadań, relacji z wydarzeń szkolnych oraz ze środowiska lokalnego. Podział zadań w grupie związany jest z pracą indywidualną każdego ucznia, który pomimo tego że pracuje na sukces całego zespołu, musi wykazać się określonymi umiejętnościami.

#### **Mapy myślowe ( Mind Mapping )**

Mapa myślowa jest sposobem na zapisywanie własnych notatek i przemyśleń. Metoda ta ma na celu zwiększenie efektywności pracy, myślenia i zapamiętywania dzięki synergicznej współpracy obu półkul**.** Używanie podczas notowania - oprócz słów - symboli (pracuje wtedy lewa półkula mózgu), rysunków i kolorów powoduje uruchomienie prawej półkuli odpowiedzialnej za wyobraźnię, postrzeganie przestrzeni i kolorów. Mapa myślowa sprzyja pobudzeniu kreatywności, twórczemu myśleniu, a nie myśleniu odtwórczemu. Proponowane darmowe narzędzie, które nie wymaga instalowania to Bubbl.us. Stworzone przez uczniów mapy myślowe można zapisać jako grafikę. Mapę myślową warto wykorzystać przy analizowaniu wielu tematów, np. możliwości wykorzystania komputera w życiu codziennym.

#### **Fiszkoteka**

Jest to metoda samokontroli i samooceny wiedzy ucznia. Nauczyciel na portalu *fiszkoteka.pl t*worzy fiszki kontrolne z podstawowych pojęć i zagadnień informatycznych, a uczeń w wolnej chwili sam próbuje rozwiązać zadanie i sam kontroluje poprawność odpowiedzi. W ten sposób uczeń ocenia swoją wiedzę i umiejętności, a dodatkowo motywuje się do poprawy swoich wiadomości i umiejętności, posiada większe poczucie swobody. Uczeń sam dokonuje samooceny i sam wyznacza sobie czas pracy z fiszkami. Portal daje możliwość stworzenia fiszek przez nauczyciela, ale również przez uczniów dla swoich rówieśników. Metodę tą można zastosować również w formie papierowej. Jest to dobra metoda utrwalenia wiadomości i powtórki przed oceną umiejętności z większego działu.

#### **V Kryteria oceniania i metody sprawdzania osiągnięć ucznia**

W programie "Wirtualna edukacja" proponuje się stosowanie oceniania kształtującego, które dostarcza wiedzy o aktywności ucznia, zaangażowaniu w podejmowane działania oraz ukazuje obraz poziomu wiadomości i umiejętności, jakie uczeń osiągnął na danym etapie. Ocenianie powinno być dokonywane zarówno przez nauczyciela jak i samego ucznia, który subiektywnie potrafi określić swój wkład i zaangażowanie w podejmowane działania edukacyjne. Ocenianie kształtujące dostarczy uczniowi informacji na temat tego czego się nauczył, jaki odniósł sukces. Zwiększa to jego motywację do dalszej pracy. Uczeń otrzymujący informację zwrotną od nauczyciela będzie osiągał lepsze wyniki w nauce i ponosił odpowiedzialność za własne postępy w procesie edukacyjnym. Uczeń potrafi ocenić ile się nauczył i ile musi się jeszcze nauczyć, aby osiągnąć wyznaczony cel. Taka forma oceny pomaga w procesie uczenia się, a jednocześnie czyni z ucznia współtwórcę i uczestnika procesu nauczania. Informacja zwrotna zawiera cztery elementy:

- wyszczególnienie i docenienie dobrych elementów pracy ucznia,
- odnotowanie tego, co wymaga poprawienia lub dodatkowej pracy ze strony ucznia,
- wskazówki w jaki sposób uczeń powinien poprawić pracę,
- wskazówki w jakim kierunku uczeń powinien pracować dalej.

Podczas oceniania ucznia należy podkreślić umiejętności i wiedzę, które już opanował oraz jasno określić plany na przyszłość w dalszej edukacji. Samoocena ucznia oraz ocena koleżeńska wpływa na wzmocnienie pozytywnego obrazu samego siebie. Uczniowie uczą się samokrytycyzmu, bardziej się starają i są bardziej wytrwali do poprawiana własnych wyników. Ocena koleżeńska i samoocena jest związana z indywidualizacją procesu nauczania. Uczeń sam dostrzega swoje błędy, a oceniając innych zauważa inne rozwiązania tego samego problemu. Przy dokonywaniu samooceny pomocne są karty

samooceny, które należy rozdać przed rozpoczęciem pracy nad projektem. Wskazane jest aby uczniowie zapoznali się z kryteriami oceny, które muszą być sformułowane w sposób dla nich jasny. Dlatego należy ich nauczyć określać kryteria oceny. Dobrą metodą jest poproszenie uczniów, żeby się zastanowili jakie kryteria oceny można zastosować dla projektu, który opracowują, np. gazetki szkolnej i potem wspólnie je przedyskutować.

#### Cele oceniania:

- motywowanie ucznia do pracy,
- podniesienie efektywności procesu nauczania,
- pomoc w samodzielnym planowaniu przyszłości,
- rozwijanie u ucznia poczucia odpowiedzialności za własne postępy w procesie edukacyjnym,
- informacja dla ucznia, rodziców i nauczycieli o postępach edukacyjnych oraz zaangażowaniu na zajęciach,
- umożliwienie nauczycielowi doskonalenia metod i form nauczania.

#### Kryteria oceniania:

Ocenę **celującą** otrzymuje uczeń, który:

- posiada wiedzę i umiejętności znacznie wykraczające poza program nauczania,
- prowadzi samodzielną i twórczą działalność rozwijającą własne uzdolnienia i zainteresowania,
- bezbłędnie wykonuje obowiązkowe zadania i ćwiczenia oraz podejmuje się zadań dodatkowych,
- zdobywa wysokie lokaty w konkursach i olimpiadach przedmiotowych na szczeblu powiatowym, wojewódzkim i krajowym,
- jest osobą innowacyjną i kreatywną, podejmującą własną inicjatywę i proponującą własne nietypowe rozwiązania problemu.

Ocenę **bardzo dobrą** otrzymuje uczeń, który:

- opanował wiedzę i umiejętności przewidziane w podstawie programowej z zakresu zajęć komputerowych,
- sprawnie posługuje sie komputerem i w pełni wykorzystuje poznane możliwości komputera,
- swobodnie posługuje sie programami komputerowymi i odpowiednio dobiera je do wykonania określonych zadań i projektów,
- zna i stosuje terminologię informatyczną przewidzianą w podstawie programowej,
- wykorzystuje posiadaną wiedzę teoretyczną w zadaniach praktycznych i teoretycznych w zadaniach nietypowych,
- zachęca innych uczniów do wytężonej pracy w grupie, inspiruje ich własnymi pomysłami i rozważaniami,
- jest aktywny na zajęciach, pracuje systematycznie i pomaga innym w pracy,
- wykonuje bezbłędnie obowiązkowe zadania i ćwiczenia.

Ocenę **dobrą** otrzymuje uczeń, który:

- $\checkmark$  posługuje się niepełnym zakresem wiedzy i umiejętnościami przewidzianymi w programie nauczania,
- $\checkmark$  posługuje sie programami komputerowymi w sytuacjach typowych,
- $\checkmark$  samodzielnie rozwiązując zadania i ćwiczenia teoretyczne i praktyczne,
- $\checkmark$  poprawnie posługuje się oprogramowaniem użytkowym,
- $\checkmark$  bierze aktywny udział w zajęciach i wykazuje postępy w nauce,
- prawie zawsze zdąży wykonać obowiązkowe zadania i ćwiczenia.
- $\checkmark$  zna i stosuje terminologię informatyczną przewidzianą w podstawie programowej,

Ocenę **dostateczną** otrzymuje uczeń, który:

- $\checkmark$  opanował w stopniu podstawowym wiadomości i umiejętności przewidziane w podstawie programowej,
- $\checkmark$  rozwiązuje typowe zadania praktyczne i teoretyczne o średnim stopniu trudności, czasami z niewielką pomocą,
- przy pomocy nauczyciela rozwiązuje typowe zadania i używa do tego określonych programów,
- $\checkmark$  popełnia błędy merytoryczne,
- często zdąża wykonać ćwiczenia na lekcji,
- $\checkmark$  stara się być systematyczny.

Ocenę **dopuszczającą** otrzymuje uczeń, który:

 $\checkmark$  operuje podstawowymi pojęciami i terminologią informatyczną,

- $\checkmark$  rozwiązuje podstawowe problemy w zakresie podstawy programowej,
- $\checkmark$  precyzyjnie formułuje swoje myśli,
- $\checkmark$  stosuje wiedzę zdobytą w innych dziedzinach do pracy z komputerem,
- $\checkmark$  samodzielnie i bezpiecznie posługuje się komputerem, jego urządzeniami i oprogramowaniem,
- $\checkmark$  prawidłowo formułuje swoje wypowiedzi opisujące zadania wykonywane z pomocą komputera,
- $\checkmark$  w bardzo prostych sytuacjach stosuje różne narzędzia informatyczne do rozwiązywania typowych praktycznych i szkolnych problemów.

#### Ocenę **niedostateczną** otrzymuje uczeń, który:

- $\checkmark$  nie opanował wiadomości i umiejętności przewidzianych w podstawie programowej, co uniemożliwia mu dalsze kształcenie,
- $\checkmark$  nie potrafi uruchomić omawianego programu użytkowego; nie potrafi komunikować się z systemem operacyjnym,
- $\checkmark$  nie umie wykorzystać podstawowych usług systemu operacyjnego,
- $\checkmark$  nie rozumie poleceń i pytań, nie wykazuje postepów w nauce,
- $\checkmark$  nie zna i nie stosuje terminologię informatyczną przewidzianą w podstawie programowej,
- $\checkmark$  nie potrafi uruchomić omawianego programu użytkowego.

Formy bieżącego oceniania i dokumentowania osiągnięć uczniów:

#### Ocena pracy ucznia obejmuje:

- pomysłowość, kreatywność, realizację własnych pomysłów,
- wiadomości i umiejętności zdobyte na zajęciach oraz we własnym zakresie,
- rozumienie treści zadań i poleceń,
- umiejętność samodzielnego rozwiązywania problemów przy pomocy komputera,
- sprawność działania,
- umiejętność tworzenia dobrej atmosfery w czasie pracy,
- wysiłek i postępy ucznia,
- umiejętność realizacji własnych pomysłów,
- aktywność na zajęciach,

#### 354322

zaangażowanie i umiejętność pracy w grupie i pracy nad projektem.

#### Ocenie podlegają:

- ustne i pisemne wypowiedzi ucznia,
- przygotowanie do zajęć,
- aktywność na zajęciach,
- praca na lekcji (indywidualna i w grupie),
- zadania domowe,
- zadania dodatkowe na zajęciach oraz dodatkowe zadania domowe,
- ćwiczenia i zadania wykonywane w czasie zajęć
- projekty,
- dyskusje,
- własne inicjatywy podczas doboru metod do osiągnięcia celu.

Narzędzia sprawdzania osiągnięć uczniów:

- sprawdziany,
- kartkówki,
- karty pracy,
- pliki zapisane w folderze ucznia (cyfrotece) ocenianie zawsze w obecności ucznia,

Metody sprawdzania osiągnięć uczniów:

Karty samooceny ucznia po wykonanym zadaniu służy do refleksji nad posiadanymi przez ucznia cechami osobowości, zasobem wiedzy, miejscem i rolą w grupie, a także nad tym, jak widzą go rówieśnicy i jaki mają do niego stosunek. Przez samoocenę uczeń powinien rozumieć próbę określenia własnych umiejętności pod kątem dalszego procesu edukacyjnego. Karta samooceny powinna być omawiana indywidualnie z uczniem, ponieważ często mogą sie do niej wkraść błędy, spowodowane bardzo emocjonalnym stosunkiem dziecka do samego siebie, trudnościami w obserwacji własnych działań. Ponadto samoocena może być stabilna czyli rzetelna lub niestabilna czyli zawyżona lub zaniżona - w tych przypadkach dużą rolę powinien odegrać nauczyciel. Karta samooceny pozwala na ciągłe porównywanie możliwości z wymaganiami, ocenę działań, zaangażowanie i przezwyciężanie własnych niedoskonałości. Samoocena to systematyczna i odpowiedzialna współpraca uczniów z nauczycielem w poznawaniu, kontroli, analizie i ewaluacji swych osiągnięć i postępów w nauce, powinna mieć funkcje wartościujące. Warto poprosić uczniów

o dopisanie własnych kryteriów samooceny po wykonaniu zadania. Jednym z ważniejszych aspektów samooceny ucznia jest uczenie się oceniania siebie i dostarczania mu jasnych kryteriów oceniania danego zadania.

Przykładowa karta samooceny - Załącznik nr 2

Karta osiągnięć ucznia pozwala na określenie monitorowanie osiągnięć edukacyjnych ucznia. Taka forma pozwala na określenie indywidualnych potrzeb ucznia w dalszym kształceniu. Pozwala na dokonanie porównania spodziewanych osiągnięć ucznia i zaplanowanych kryteriów. Karta osiągnięć ucznia może być prowadzona przez nauczyciela i ucznia. Uczeń może sam monitorować swoje osiągnięcia i zapisywać je w swojej cyfrotece (folderze z pracami, zadaniami ucznia). Pod koniec semestru nauczyciel weryfikuje swoją kartę i kartę ucznia. Ważne, by obie karty osiągnięć ucznia trafiły do rodziców, a ich kopie była przechowywana w szkole.

Przykładowa karta osiągnięć ucznia - Załącznik nr 3

#### **IV Organizacja zajęć**

Zajęcia komputerowe odbywają sie raz w tygodniu i zgodnie z zaleceniami podstawy programowej powinny odbywać sie przy komputerach. Bardzo ważnym elementem zajęć jest ich dokładne zaplanowanie. Każda lekcja powinna zaczynać sie od rozplanowania działań, które należy omówić z uczniami. Ten element zajęć nie powinien odbywać sie przy komputerach, ale w ławkach albo w kręgu na krzesłach. Uczniowie koncentrują się na zadaniu do wykonania, mogą podawać swoje pomysły, przemyślenia, wybrać formę realizacji.

Zajęcia wprowadzające nową aplikację odbywają się przy pomocy kart pracy z zadaniami, ćwiczeniami i wskazówkami inspirującymi uczniów do poszukiwania rozwiązań problemu oraz w miarę potrzeb - przy pomocy nauczyciela.

Mała liczba komputerów przy pracy zespołowej, grupowej nie jest przeszkodą. Uczy to planowania i wzajemnego poszanowania czasu uczniów. Pozostałe zajęcia powinny być prowadzone metodami aktywizującymi, pozwalającymi na indywidualne lub grupowe osiągnięcie zaplanowanego celu, który można zaprezentować na forum klasy, szkoły lub przed rodzicami. W tym przypadku nauczyciel tylko dobiera metodę i dyskretnie steruje pracami uczniów. Samodzielna praca uczniów kształtuje u nich umiejętność korzystania z różnych źródeł informacji, ich selekcjonowania, wykorzystania w praktycznym działaniu oraz przedstawiania rezultatów swojej pracy.

Zarówno nauczyciele jak i szkoła powinni stwarzać możliwości rozwijania sie uczniom poprzez pracę różnymi metodami. W procesie nauczania istotnym zagadnieniem jest odpowiednie sterownie tym procesem.

#### **Bibliografia**

- *1.* Dryden [Gordon, Vos Jeannette.](javascript:open_window(%22/F/PDX7H6C3BC4SUP7RPNNNVKP1D6MB48GF95Q3ACJK5EMREIX1NN-75052?func=service&doc_number=000150602&line_number=0010&service_type=TAG%22);) "*Rewolucja w uczeniu"*, Zysk i S-ka , Poznań 2011.
- *2.* Falkowska Maria. "*Myśli pedagogiczne Janusza Korczaka*", Nasza Księgarnia, Warszawa 1883.
- *3.* Franken Robert E. "*Psychologia motywacji*", Wydawnictwo Psychologiczne, Gdańsk 2005
- *4.* Hojnacki Lechosław. "*Mobilna edukacja m-learning (r)ewolucja w nauczaniu*", Think Global sp.zo.o. , Warszawa 2011.
- *5.* Petty Geoff. "*Nowoczesne nauczanie. Praktyczne wskazówki i techniki dla nauczycieli, wykładowców i szkoleniowców",* Gdańskie Wydawnictwo Pedagogiczne, Sopot 2010.
- *6.* Rozporządzenie Ministra Edukacji Narodowej z dnia 23 grudnia 2008 r. w sprawie podstawy programowej wychowania przedszkolnego oraz kształcenia ogólnego w poszczególnych typach szkół (Dz. U. z 2009 roku, Nr 4, poz. 17).
- *7.* Semenowicz Halina. "*Freinet w Polsce*" , Polskie Stowarzyszenie Animatorów Pedagogiki C. Freineta, Gniezno 2009.

Karta oceny ucznia

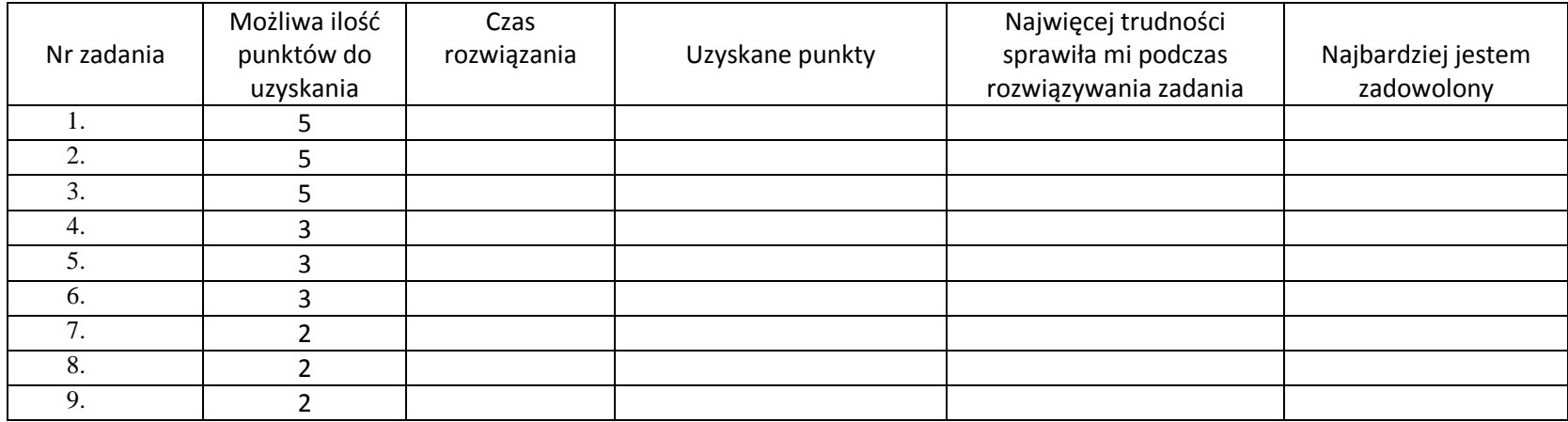

2

Karta samooceny ucznia

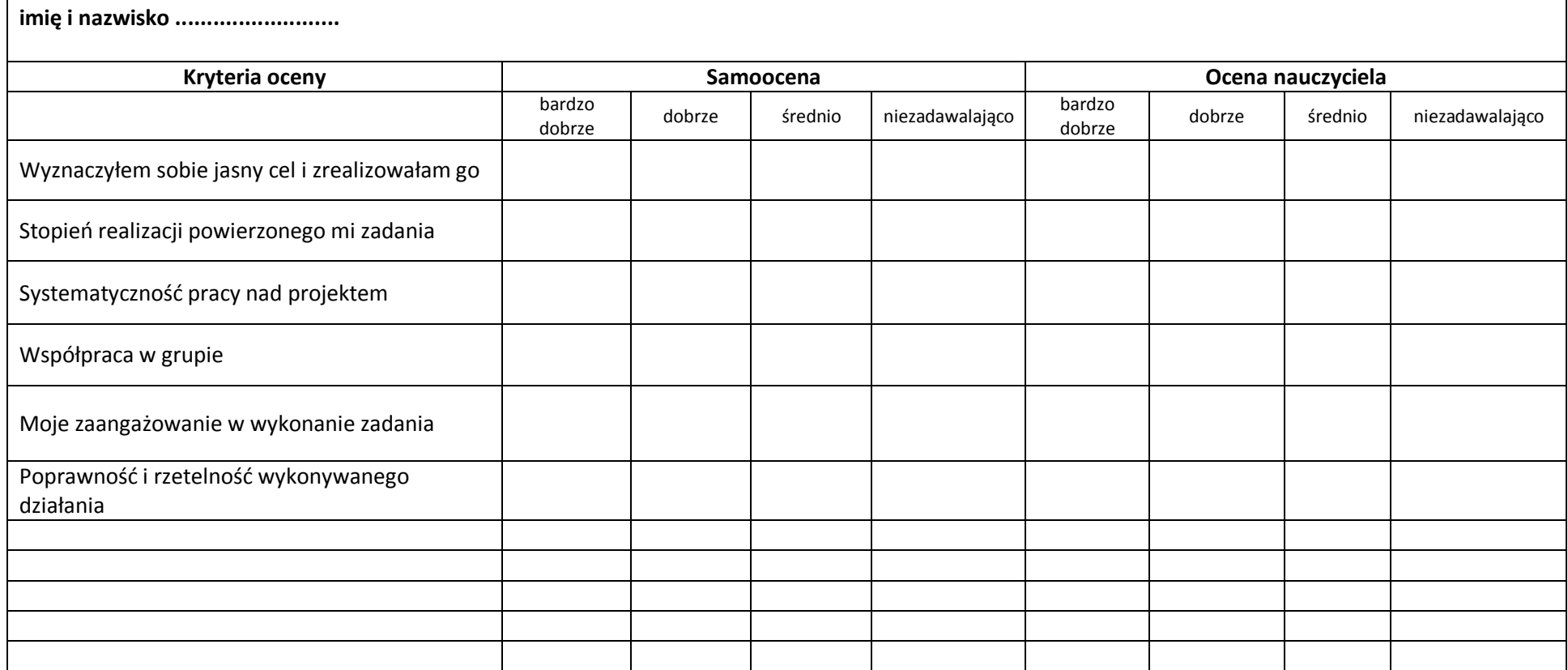

Pamiętaj

Liczy się, czy zrozumiałeś/ -aś treść zadania do wykonania i czy go rozwiązałeś/ -aś a nie czy popełniłeś/ -aś błędy,

 $\checkmark$  jeśli coś zrobiłeś/ -aś źle, nie szkodzi, ważne że chcesz to poprawić i robisz postępy,

Załącznik nr

### **KARTA OSIĄGNIĘĆ UCZNIA W ROKU SZKOLNYM .......................**

Imię i nazwisko...................................................klasa

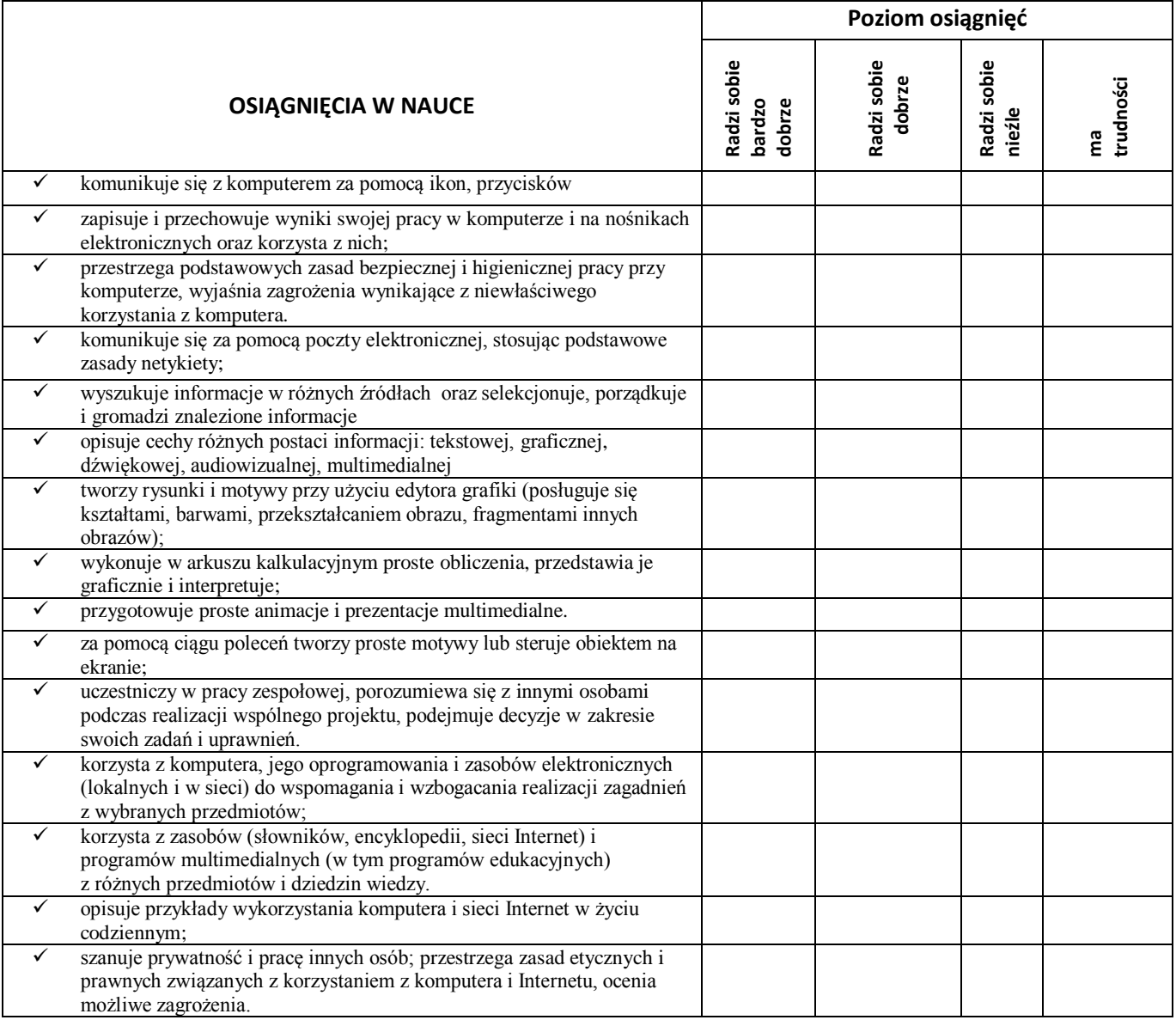

#### **Podpis ucznia podpis rodzica podpis nauczyciela**

**........................ ................................. ............................**

#### Załącznik nr 4

#### **Scenariusz zajęć przeprowadzonych w klasie V**

#### Temat: Praktyczne zastosowanie edytora tekstu

#### **1. Cele lekcji**

- rozwijanie twórczego myślenia,
- opisywanie wydarzeń dnia codziennego,
- rozwijanie umiejętności pracy indywidualnej,
- dokonywanie samooceny.

Oczekiwane umiejętności i wiadomości nabyte przez ucznia:

- pisanie i redagowanie tekstu w sposób estetyczny,
- wykorzystywanie możliwości paska menu w edytorze tekstu,
- formatowanie tekstu,
- wydrukowanie dokumentu,
- zapisanie dokumentu,
- otwarcie i zamknięcie dokumentu tekstowego,
- prezentowanie tekstu z grafiką,

#### **2. Metody i forma pracy**

Dyskusja, pogadanka, praca indywidualna, działania praktyczne, techniki pracy C. Freineta: swobodny tekst.

#### **3. Środki dydaktyczne**

Komputer, program do edycji tekstu ,

#### **4. Przebieg lekcji**

#### **a) Faza przygotowawcza**

Zapoznanie uczniów z tematyką lekcji i uświadomienie celu zajęć. Przedstawienie uczniom kryteriów oceniania.

#### **b) Faza realizacyjna**

Nauczyciel prosi o włączenie komputerów i uruchomienie programu do edycji tekstu.

Objaśnienie i przypomnienie sposobu wprowadzenia tekstu do edytora tekstowego.

Omówienie podstawowych procedur paska narzędzi formatowania:

- formatowanie czcionki: rodzaj, styl, kolor, rozmiar,
- formatowanie akapitów: akapit wyśrodkowany, wyjustowany, z lewej, z prawej,
- wyszczególnienie wszystkich czasowników oraz zaznaczenie kolorem zielonym podmiotu zdania.

Uczniowie piszą swój własny swobodny tekst związany z porą roku. W programie graficznym wykonują rysunek adekwatny do tekstu i wklejają do edytora tekstu. Formatują tekst z zaznaczeniem tytułu. Głośno odczytują tekst i wnoszą poprawki z pomocą nauczyciela.

#### **c) Faza podsumowująca**

Samoocena dzieci oraz ocena koleżeńska prac.

Refleksja na temat zajęć.

# ORE OSRODEK<br>EDUKACJI

Aleje Ujazdowskie 28 00-478 Warszawa tel. 22 345 37 00 fax 22 345 37 70

www.ore.edu.pl

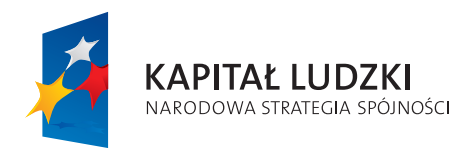

UNIA EUROPEJSKA EUROPEJSKA

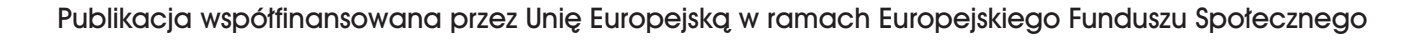